## DOCUMENTOS DEL LABORATORI D'ESTADÍSTICA APLICADA I DE MODELITZACIÓ UNIVERSITAT AUTÒNOMA DE BARCELONA

# **Curso PDA** Proceso avanzado de datos sanitarios con Stata

Guía del curso 2024/25

#### **Contenidos**

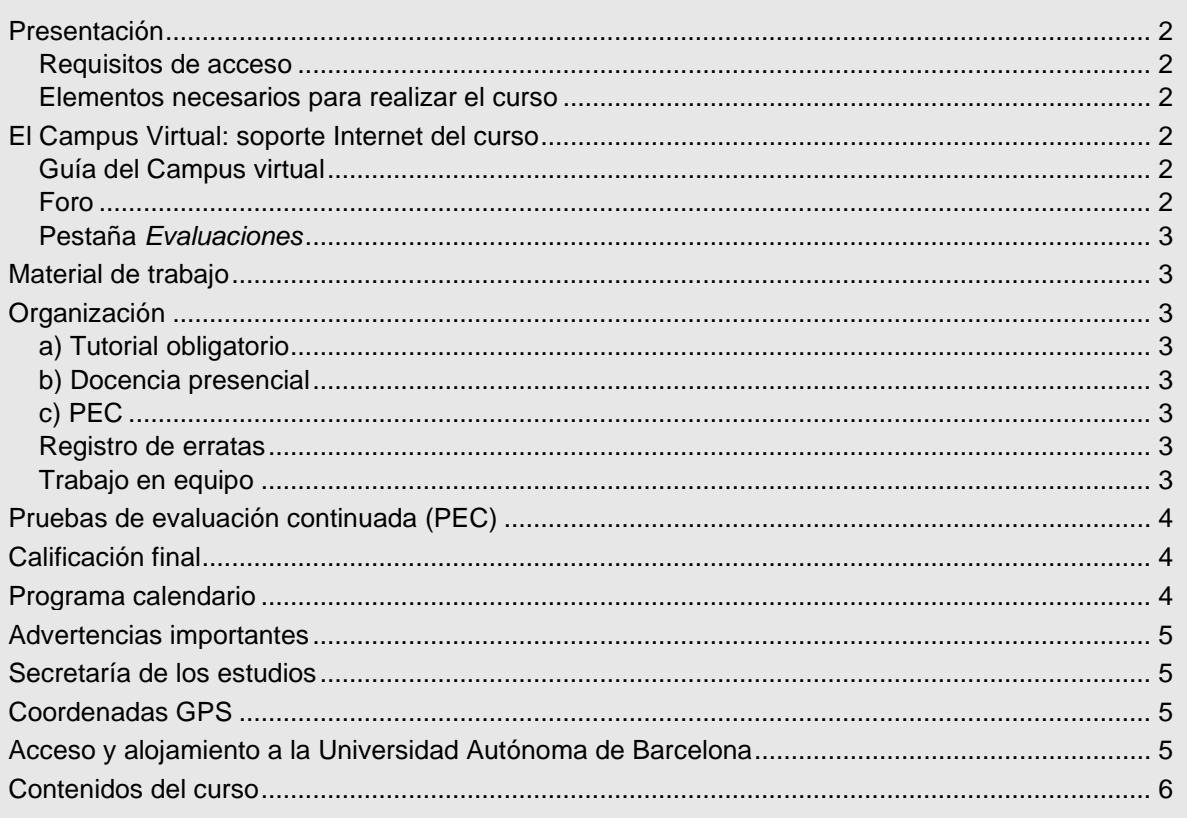

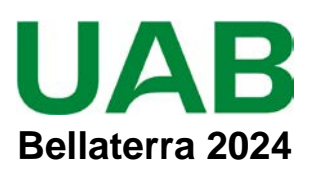

## <span id="page-1-0"></span>**Presentación**

El curso está orientado a los estudiantes que tienen los conocimientos equivalentes a los proporcionados en el curso "Proceso de datos sanitarios con *Stata*" y que necesitan un uso más avanzado e intensivo de *Stata*, con manejo de datos de estructura compleja, depuración de datos, informes automatizados o programación. El curso tiene una duración de 4 semanas y exige 75 horas de dedicación que corresponden a 3 créditos ECTS.

### <span id="page-1-1"></span>**Requisitos de acceso**

Es necesario tener los conocimientos del módulo PDS: Proceso de datos sanitarios con *Stata*.

#### <span id="page-1-2"></span>**Elementos necesarios para realizar el curso**

Los estudiantes deben tener acceso a un PC conectado a Internet, con *Adobe Acrobat Reader* actualizado y disponer de correo electrónico. El curso **requiere** tener una copia legal de *Stata 15* o superior, porque los ejercicios y **todas las evaluaciones se deben realizar con** *Stata*.

## <span id="page-1-3"></span>**El Campus Virtual: soporte Internet del curso**

Todos los cursos de postgrado de los estudios en **Metodología de la investigación: Diseño y Estadística en Ciencias de la Salud** incorporan recursos de Internet para dotar a los estudiantes de canales de comunicación y colaboración que eliminan las distancias físicas y facilitan la interacción con el profesorado.

El acceso a todos los recursos docentes y de evaluación está en: [https://metodo.uab.cat.](https://metodo.uab.cat/) Una vez cargada la página principal de la Web debe hacer clic en **ACCESO ESTUDIANTES** que es la entrada para estudiantes**.**  Seguidamente se solicita su identificación. Por ejemplo, si su DNI es 01.234.567-Y, o su NIE es X01.234.567-Y, deberá escribir **sin dejar ningún blanco**:

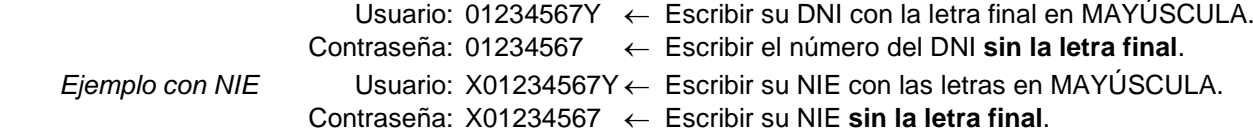

Si su identificación es correcta entrará en una página web con un panel izquierdo con varias opciones:

- **Área personal**: Permite acceder a opciones tales como consultar/modificar sus datos personales, ver el expediente académico, los envíos de material realizados, los comunicados generales, etc.
- **Libros online**: Presenta la lista de libros *online* a que tiene acceso, separando los del año actual y de años previos. Aunque el funcionamiento de los libros *online* es muy intuitivo, se explica detalladamente en otro documento junto al resto de Recursos digitales a que se tiene acceso como estudiante de la UAB.
- **Cursos**: Presenta la lista de módulos / cursos en que esté matriculado. Seleccionando el curso deseado entrará directamente al Foro de debate del campus virtual de dicho del curso.

### <span id="page-1-4"></span>**Guía del Campus virtual**

La parte superior de la página Web del curso contiene pestañas con enlaces a diferentes recursos; acceda a la pestaña **Guías**, descargue el documento PDF con la **Guía del Campus virtual**. Es conveniente imprimirla e **imprescindible leerla detenidamente antes de iniciar el cuso.**

#### <span id="page-1-5"></span>**Foro**

El **Foro** de debate es un espacio interno de la Web en el que se almacenan las preguntas y respuestas de los estudiantes y profesores exclusivamente sobre los **contenidos científicos** del curso que se desean aclarar o ampliar, y también informaciones relacionadas con los contenidos del curso que puedan ser de interés general. Se debe **acceder regularmente y leer todos los mensajes** ya que es imprescindible para seguir el curso. Este acceso regular es especialmente importante en los períodos en que se realizan las pruebas de evaluación continuada (PEC).

El objetivo de este foro es que, en una primera instancia, sean los participantes quienes resuelvan las dudas a sus colegas. El Foro tiene asignado un profesor que actúa de moderador y que interviene si el grupo llega a conclusiones erróneas o si ningún estudiante sabe contestar la pregunta. El profesor también podrá ofrecer, a través de este foro, información adicional sobre contenidos del curso.

El Foro recoge de forma ordenada los dos tipos de mensajes que se envían a lo largo del curso: *Mensaje nuevo* y *Responder* a un mensaje. Para que el foro de debate sea de utilidad es necesario **seguir de forma estricta** las reglas de conducta que se detallan en **la Guía del Campus virtual**.

### <span id="page-2-0"></span>**Pestaña** *Evaluaciones*

Esta pestaña abre una página Web con las pestañas **Autoevaluaciones** y **PEC (Pruebas de evaluación continuada)** que permiten gestionar las evaluaciones del curso.

En la **Guía del Campus virtual** se encuentra explicada la manera de contestar las autoevaluaciones y la prueba de evaluación continuada, y cómo obtener la solución comentada de las mismas.

## <span id="page-2-1"></span>**Material de trabajo**

El material básico de trabajo para realizar este curso es el tutorial y el dosier impresos que recibirá por correo certificado unos días antes de la fecha de inicio de cada curso. Estos documentos también se pueden consultar *online* a través del Campus virtual:

Sesma R. Proceso avanzado de datos sanitarios con *Stata*. Barcelona: Laboratori d'Estadística Aplicada i Modelització. Universitat Autònoma de Barcelona; 2024.

El material complementario para realizar el curso se descarga desde la pestaña **Material** del Campus virtual. En concreto, para el curso PDA trabajará con los siguientes archivos:

- CAPD es la carpeta con el conjunto de archivos necesarios para seguir la docencia presencial.
- Otros documentos complementarios para el desarrollo del curso.

## <span id="page-2-2"></span>**Organización**

#### <span id="page-2-3"></span>**a) Tutorial obligatorio**

El curso comienza con un **tutorial** (que debe realizar **antes** de las sesiones presenciales) cuyo objetivo es reforzar conceptos importantes del curso que al aplicarlos a los análisis estadísticos habituales de cualquier estudio se realizan mucho más rápidamente y con menos posibilidad de errores. Este tutorial se enviará por correo postal y también estará disponible *online* en el Campus virtual.

### <span id="page-2-4"></span>**b) Docencia presencial**

La docencia presencial del curso PDA se realiza en nuestra aula de informática en el Campus de Bellaterra en los días que haya establecido durante el proceso de matrícula. Se trata de una docencia intensiva de 15 horas concentrada en 1.5 días, durante la que se alterna la explicación teórica con la resolución de ejercicios prácticos. La asistencia a todas las sesiones presenciales es **obligatoria**.

Es muy recomendable **realizar las sesiones presenciales del curso con su propio ordenador personal**, ya que facilita el uso posterior de *Stata*. Si acude a las sesiones presenciales sin ordenador propio, le asignaremos un ordenador de nuestra aula de informática.

### <span id="page-2-5"></span>**c) PEC**

Una vez finalizada la docencia presencial comienza la etapa de realización de la prueba de evaluación continuada obligatoria (PEC), que evalúa el conjunto de conocimientos adquiridos principalmente en dichas sesiones presenciales.

#### <span id="page-2-6"></span>**Registro de erratas**

Si encuentra algún elemento de los documentos que crea que pueda ser una errata, conviene comunicarlo **enviando un mensaje al Foro**. Si la errata es menor, le agradeceremos que nos lo comunique a través de la pestaña **Incidencias** del Campus virtual. Su colaboración nos será de gran utilidad para la confección de la **Fe de erratas** que está permanentemente disponible y actualizada en el enlace **Material** del Campus Virtual.

### <span id="page-2-7"></span>**Trabajo en equipo**

Aunque el esfuerzo personal es imprescindible, la posibilidad de trabajar las Unidades didácticas con algún colega facilita la comprensión y el seguimiento regular del curso.

<span id="page-2-8"></span>Sin embargo, la prueba de evaluación continuada (PEC) **no debe** realizarse en colaboración o con ayuda de otras personas porque su resultado conduce a una **nota individual**. No obstante, se podrán discutir aspectos de la PEC a través del Foro del Campus Virtual.

## **Pruebas de evaluación continuada (PEC)**

El curso PDA tiene **una prueba de evaluación continuada**. A partir del día fijado en el calendario del curso, puede acceder a la pestaña **Evaluaciones** y, dentro de ella, en la pestaña **PEC** encontrará el enlace para descargar el formulario PDF con la PEC correspondiente.

Las respuestas se introducen en el mismo formulario PDF, cuya primera página contiene las instrucciones para rellenarlo y el **Compromiso de Honor** en el que declara que la prueba de evaluación ha sido realizada exclusivamente por usted sin la ayuda de otras personas.

Durante el periodo para realizar la PEC **es imprescindible consultar regularmente el Campus Virtua**l. Se pueden formular preguntas al Foro para aclarar dudas y el resto de los estudiantes pueden contestarlas, pero **el profesor sólo interviene para corregir erratas del enunciado**.

Cuando la PEC está corregida se envía un e-mail para informar que ya puede descargar un PDF con la nota y las preguntas mal contestadas. También se descarga el PDF con la solución completa.

## <span id="page-3-0"></span>**Calificación final**

Además de la nota obtenida en la PEC, el desempeño y la participación en las clases presenciales permite aumentar hasta 0,5 punto la nota final del curso.

a) **Cálculo nota curso:** La nota final del curso resulta de la expresión (acotada a 10 puntos):

NotaCurso= PEC + 0.05×NOTA\_CLASE

Donde PEC es la nota de la PEC sobre manejo de *Stata* que se realiza a distancia tras las clases presenciales y NOTA\_CLASE es la valoración del profesor sobre el seguimiento y participación en las clases presenciales.

b) Para superar el curso **NotaCurso** debe ser **igual o superior a 5 puntos**.

c) **No entregar la PEC** hace que la calificación final del curso sea **no presentado**.

Si la nota del módulo es **mayor de 4 y menor de 5**, la calificación provisional del curso será **suspenso**, con opción a realizar un examen *online* de recuperación, que permite obtener como máximo un 7 de nota final. Para realizar el examen *online* de recuperación debe solicitarlo por mail a la secretaria de los cursos.

Una vez realizada y superada la evaluación final se envía un Documento, firmado por el Director de los estudios, con el programa del curso, los créditos obtenidos y el número de horas mínimas que se estiman necesarias para seguir el curso. Este documento acreditativo es aceptado por la mayor parte de organismos.

Adicionalmente, recibirá el correspondiente título oficial de Diploma de Experto en Proceso avanzado de datos sanitarios con Stata.

## <span id="page-3-1"></span>**Programa calendario**

**Cursos en abril de 2025 (fechas exactas en** [https://metodo.uab.cat/pre\)](https://metodo.uab.cat/pre)

 Tutorial: *Docencia en Campus virtual*. Es **obligatorio** realizarlo **antes** del inicio del curso presencial. Contenido disponible 1 mes antes del inicio de la docencia presencial.

- UD1 a UD6: *Docencia presencial* (15 horas). Horario: Lunes de 15 a 20h y Martes de 9 a 14h y 15 a 20h Fechas: Dependen del curso al que está inscrito
	- PEC: Prueba de Evaluación Continuada*.*

Fecha de entrega: Depende del curso al que está inscrito.

El tiempo para realizar la PEC será de 3 semanas. Las fechas definitivas estarán disponibles 1 mes antes del inicio de la docencia presencial en la pestaña *Calendario* del Campus Virtual del curso.

## <span id="page-4-0"></span>**Advertencias importantes**

- 1. Los títulos de las Unidades didácticas de cada curso y su contenido puede que no correspondan exactamente con los que se impartirán porque están en permanente actualización y a criterio de los profesores pueden ser retocados antes de iniciar el curso.
- 2. Las fechas indicadas en el programa calendario pueden sufrir pequeñas modificaciones en función del ritmo del curso.
- 3. Es imprescindible acceder regularmente al Foro y leer todos los mensajes ya que, a través del Foro, los profesores aclaran conceptos y comunican posibles erratas u omisiones que puedan contener los libros y, en especial, las pruebas de evaluación continuada.
- 4. Se ha desarrollado un protocolo para detectar aquellas pruebas de evaluación continuada con probabilidad prácticamente nula de haber sido realizadas de forma independiente, lo que implica una violación del Compromiso de Honor. En este caso, para todos los estudiantes implicados la calificación del curso será suspenso, con opción a realizar un examen *presencial* de reevaluación en el campus la UAB, que permite obtener como máximo un 5 de nota final.
- 5. Debe descargar de<https://metodo.uab.cat/docs/Advertencias.pdf> y leer el documento que contiene las advertencias más importantes que se asumen cuando se matricula en estos estudios de postgrado.

### <span id="page-4-1"></span>**Secretaría de los estudios**

**Laboratori d'Estadística Aplicada** Universitat Autònoma de Barcelona 08193 Bellaterra (Barcelona) España Teléfono: 935 811 632 (9 a 14 horas) Operador Web: 935 813 141 (9 a 14 horas) Web: [https://metodo.uab.cat](https://metodo.uab.cat/) eMail: [leam@uab.cat](mailto:leam@uab.cat) Mensajes WhatsApp: 659 379 593

### <span id="page-4-2"></span>**Coordenadas GPS Parking**

 2º 6' 50.55" E 41º 30' 23.36" N

**Aula informática** 2º 6' 43.58" E 41º 30' 13.72" N

**Hotel Campus** 2º 5' 78.28" E 41º 30' 01.27" N

### <span id="page-4-3"></span>**Acceso y alojamiento a la Universidad Autónoma de Barcelona**

En el enlace **Transporte y alojamiento** de nuestra web [https://metodo.uab.cat](https://metodo.uab.cat/) encontrará información sobre acceso al Laboratorio de Estadística Aplicada (para cursos presenciales) y también información sobre el alojamiento en el Hotel Campus.

## <span id="page-5-0"></span>**Contenidos del curso**

#### **Tutorial Avanzado de Stata**

1 Lectura de fechas en formato texto 2 Gestión de datos con series de valores: collapse, rank y reshape 3 Acceso a los resultados guardados 4 Herramientas de programación Apéndice 1: Crear y editar tablas personalizadas Apéndice 2: Exportar resultados guardados a Excel

#### **UD1: Lectura y creación de datos**

Lectura de bases de datos Utilidad Label Values para capturar etiquetas de valor frames – Varios conjuntos de datos en memoria Generación de datos Apéndice 1: Soluciones a los problemas para leer bases de datos por ODBC Apéndice 2: Opciones de seguridad en MS Access

#### **UD2: Unión de archivos**

Unión de archivos de datos Stata append – añadir registros a un archivo merge – añadir variables a un archivo frlink – enlazar frames Algoritmo: Estandarización de tallas erase – eliminar archivos del disco duro

#### **UD3: Evaluación de la calidad de los datos**

Etapas del trabajo de investigación Depuración de datos Secuencia del proceso de depuración Tipos de comprobación sobre los datos Procedimiento para comprobar las variables Plantilla de sintaxis y comandos de usuario para realizar el proceso de depuración Lectura de la matriz de datos sin depurar Fases 0, 1 y 2 del proceso de depuración Informe de incidencias Corrección de incidencias Fase 3: Comprobaciones lógicas Informe de incidencias Resumen del procedimiento de depuración

#### **UD4: Gestión de datos con series de valores**

collapse – Creación de un archivo de datos agregados Creación de series de valores en estudios de seguimiento Generación de variables que realizan cálculos entre seguimientos Preparación del archivo de análisis para estudios con seguimientos reshape – Reestructuración del archivo de datos xpose – Transponer filas por columnas Algoritmo: Velocidad de incremento de CD4 a lo largo de los seguimientos

#### **UD5: Exportar resultados**

Exportar resultados Compartir datos entre Stata y R Ejecutar Java y Python con Stata Apéndice: Ejemplo de informe generado con putdocx / putpdf

#### **UD6: Programación con Stata**

Combinar archivos de sintaxis (do-files) Variables macro if – proceso condicional foreach - bucles Algoritmo: Creación de un archivo de datos multirespuesta a partir de una tabla con los tratamientos administrados Algoritmo: Velocidad de incremento de CD4 a lo largo de los seguimientos